# Getting Started Guide

Guide de mise en route Handbuch zum Einstieg Guía de introducción מדריך לתחילת העבודה

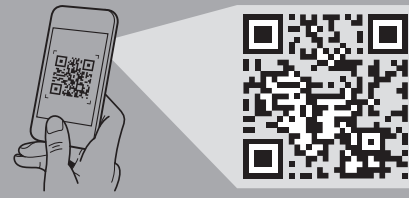

#### **Scan to see how-to videos, documentation, and troubleshooting information.**

Scannez pour voir des didacticiels vidéo, obtenir de la documentation et des informations de dépannage. Finden Sie hier Anleitungsvideos, Dokumentationen und Informationen zur Behebung von Störungen. Сканируйте, чтобы увидеть видео с практическими рекомендациями, документацию и информацию по устранению неполадок. Escanear para ver vídeos explicativos, documentación e información para la solución de problemas. סרוק כדי לראות הדגמות וידאו, תיעוד ומידע לגבי פתרון

בעיות.

**DEALLEMC** 

**Quick Resource Locator Dell.com/QRL/Server/PER6415**

#### **WARNING: Before setting up your system, follow the safety instructions included in the Safety, Environmental, and Regulatory Information document shipped with the system.**

- **CAUTION: Use Extended Power Performance (EPP) compliant power supply units, indicated by the EPP label, on your system. For more information on EPP, see the Installation and Service Manual at Dell.com/poweredgemanuals.**
- **NOTE:** The documentation set for your system is available at **Dell.com/poweredgemanuals**. Ensure that you always check this documentation set for all the latest updates.
- **NOTE:** Ensure that the operating system is installed before installing hardware or software not purchased with the system. For more information about supported operating systems, see **Dell.com/ossupport.**
- **AVERTISSEMENT : Avant de configurer votre système, veuillez suivre les consignes de sécurité. Les consignes de sécurité sont incluses dans le document d'Informations sur la réglementation, l'environnement et la sécurité inclus avec votre système.**
- **PRÉCAUTION : Utilisez des blocs d'alimentation compatibles avec le mode Extended Power Performance (EPP), comme indiqué par l'étiquette EPP, sur le système. Pour en savoir plus sur EPP, reportez-vous au Manuel d'installation et de maintenance sur Dell.com/poweredgemanuals.**
- *P* **REMARQUE :** Toute la documentation relative à votre système est disponible sur la page **Dell.com/poweredgemanuals**. Assurez-vous de toujours vérifier cette documentation pour connaître toutes les dernières mises à jour.
- **REMARQUE :** Assurez-vous que le système d'exploitation est installé avant de procéder à l'installation de matériel ou d'un logiciel acheté séparément. Pour en savoir plus sur les systèmes d'exploitation pris en charge, rendez-vous sur **Dell.com/ossupport**.
- **WARNUNG: Folgen Sie den Sicherheitshinweisen, bevor Sie das System einrichten. Die Sicherheitshinweise sind Teil des im Lieferumfang**  des Systems enthaltenen Dokuments "Sicherheits-, **Umwelt- und Zulassungsbestimmungen".**
- **VORSICHTSHINWEIS: Verwenden Sie Extended Power Performance (EPP)-konforme Netzteile für Ihr System. Diese Netzteile sind durch ein EPP-Etikett gekennzeichnet. Weitere Informationen zu EPP finden Sie im Installations- und Service-Handbuch unter Dell.com/poweredgemanuals.**
- **ANMERKUNG:** Die Dokumentation für Ihr System ist unter **Dell.com/poweredgemanuals** verfügbar. Stellen Sie sicher, dass die Dokumentation dem neuesten Stand entspricht.
- **ANMERKUNG:** Stellen Sie sicher, dass das Betriebssystem installiert ist, bevor Sie Hardware oder Software installieren, die nicht mit dem System zusammen erworben wurde. Aktuelle Informationen zu den unterstützten Betriebssystemen finden Sie unter **Dell.com/ossupport**.

Mettez le système sous tension | Schalten Sie das System ein | Запустите систему הפעל את המערכת | sistema el Encienda

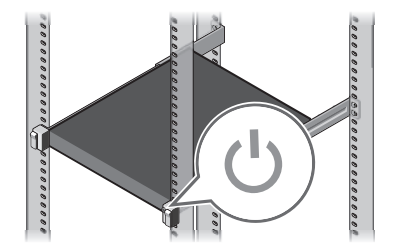

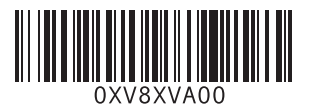

#### **IG NOTE:** Ensure that the system is installed and secured in a rack. For more information about installing and securing the system into a rack, see the rack documentation included with your rack solution.

<sup>2</sup> NOTA: Aseqúrese de que el sistema esté instalado y sujeto en un rack. Para obtener más información sobre la instalación y sujeción del sistema en un rack, consulte la documentación sobre el rack incluida con la solución de rack.

- **ПРЕДУПРЕЖДЕНИЕ. Перед настройкой системы выполните инструкции по технике безопасности. Инструкции по технике безопасности включены в прилагаемый к системе документ, содержащий информацию об охране окружающей среды и нормативную информацию.**
- **ВНИМАНИЕ! Используйте только блоки питания с маркировкой Extended Power Performance (EPP). Дополнительную информацию о EPP можно получить в руководстве по установке и обслуживанию на странице Dell.com/poweredgemanuals.**
- **ПРИМЕЧАНИЕ.** Набор документации для вашей системы доступен на странице **Dell.com/poweredgemanuals**. Всегда сверяйтесь с данным комплектом документов на предмет изменений.
- **ПРИМЕЧАНИЕ.** Прежде чем выполнять установку оборудования или программного обеспечения, не приобретенного с системой, необходимо сначала установить операционную систему. Дополнительную информацию о поддерживаемых операционных системах см. на странице **Dell.com/ossupport**.
- **ADVERTENCIA: Antes de configurar el sistema, siga las instrucciones de seguridad. Las instrucciones de seguridad se incluyen en el documento de información sobre normativas, medioambiente y seguridad enviado con el sistema.**
- **PRECAUCIÓN: Utilice unidades de suministro de energía compatibles con el rendimiento de alimentación extendida (EPP). Esto se indica con la etiqueta EPP en el sistema. Para obtener más información sobre EPP, consulte el Manual de instalación y servicio en Dell.com/poweredgemanuals.**
- **NOTA:** La documentación sobre el sistema está disponible en **Dell.com/poweredgemanuals**. Asegúrese de consultar siempre este conjunto de documentos para conocer las actualizaciones más recientes.
- **NOTA:** Aseqúrese de que el sistema operativo esté instalado antes de instalar el hardware o el software no adquiridos con el sistema. Para obtener más información sobre los sistemas operativos compatibles, consulte **Dell.com/ossupport.**
- **אזהרה: לפני הגדרת המערכת, פעל בהתאם להוראות הבטיחות. הוראות הבטיחות כלולות במסמך המידע על בטיחות, איכות הסביבה ותקינה שמצורף למערכת.**
- **התראה: השתמש ביחידות ספקי כוח התואמות ל-Extended (EPP (Performance Power, כפי שמצוין בתווית ה-EPP שעל המערכת שברשותך. לקבלת מידע נוסף על EPP, עיין במדריך ההתקנה והשירות בכתובת poweredgemanuals/com.Dell.**
- **הערה:** ערכת התיעוד עבור המערכת שלך זמינה בכתובת **poweredgemanuals/com.Dell**. יש לבדוק את ערכת תיעוד זו לעתים קרובות לקבלת מידע על כל העדכונים האחרונים
- **הערה:** ודא שמערכת ההפעלה מותקנת לפני התקנת חומרה או תוכנה שלא נרכשו יחד עם המערכת. לקבלת מידע נוסף על מערכות הפעלה נתמכות, ראה **ossupport/com.Dell.**

- 
- 
- 
- 
- 
- 

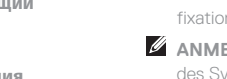

# **Before you begin**

Avant de commencer | Bevor Sie beginnen | Перед началом работы | Antes de empezar | שתתחיל לפני

# **Setting up your system**

Installation du système | Einrichten des Systems | Настройка системы Configuración del sistema | המערכת התקנת

# **Connect the network cable and the optional I/O devices 1**

Branchez le câble réseau et les appareils d'E/S (en option) | Verbinden Sie das Netzwerkkabel mit den optionalen E/A-Geräten Подсоедините сетевой кабель и дополнительные устройства ввода-вывода | Conecte el cable de red y los dispositivos de חבר את כבל הרשת ואת התקני הקלט/פלט האופציונליים | opcionales S/E

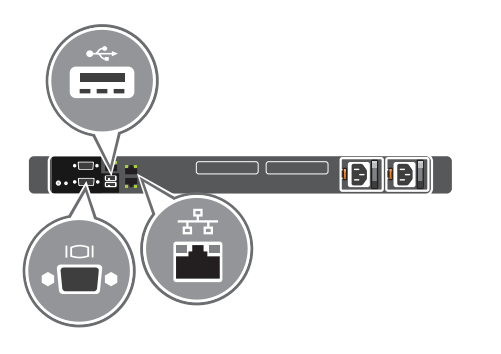

# **Connect the system to a power source 2**

Connectez le système à une source d'alimentation | Schließen Sie das System an eine Energiequelle an Подключите систему к источнику питания | Conecte el sistema a una fuente de energía חבר את המערכת למקור מתח

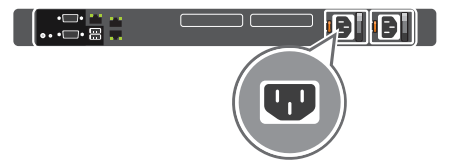

# **Loop and secure the power cable using the retention strap 3**

Enroulez et fixez le câble d'alimentation à l'aide de la courroie de maintien Schleifen Sie das Stromkabel durch und befestigen Sie es mithilfe des Halteriemens Оберните и закрепите кабель питания при помощи фиксатора Sujete el cable de alimentación con la correa de retención

הדק בלולאה ואבטח את כבל החשמל באמצעות סרט ההחזקה

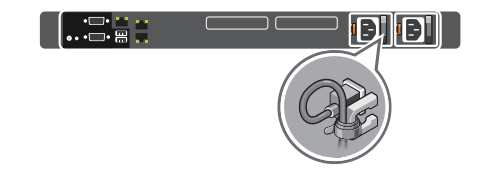

# **Turn on the system 4**

 **REMARQUE :** Assurez-vous que le système est correctement installé et fixé dans un rack. Pour en savoir plus sur l'installation et la fixation du système dans un rack, reportez-vous à la documentation fournie avec votre solution rack.

 **ANMERKUNG:** Stellen Sie sicher, dass das System installiert und im Rack befestigt ist. Weitere Informationen über das Einsetzen des Systems in ein Rack und das Befestigen finden Sie in der mit der Rack-Lösung bereitgestellten Rack-Dokumentation.

 **ПРИМЕЧАНИЕ.** Убедитесь, что система установлена и надежно закреплена в стойке. Дополнительные сведения об установке и закреплении системы в стойке см. в документации, прилагавшейся к вашему стоечному решению.

**הערה:** ודא שהמערכת מותקנת ומאובטחת בארון תקשורת. לקבלת מידע נוסף בנושא התקנה ואבטחת המערכת בארון התקשורת, עיין בתיעוד המצורף לארון התקשורת שלך.

# **Dell EMC PowerEdge R6415**

- **WARNING: A WARNING indicates a potential for property damage, personal injury, or death.**
- **CAUTION: A CAUTION indicates potential damage to hardware or loss of data if instructions are not followed.**
- **NOTE:** A NOTE indicates important information that helps you make better use of your computer.
- **AVERTISSEMENT : Un AVERTISSEMENT signale un risque d'endommagement du matériel, de blessure corporelle ou de mort.**
- **PRÉCAUTION : Une PRÉCAUTION vous avertit d'un risque d'endommagement du matériel ou de perte de données si les consignes ne sont pas respectées**
- *C* **REMARQUE :** Une REMARQUE indique des informations importantes qui peuvent vous aider à mieux utiliser votre matériel.
- **WARNUNG: Eine WARNUNG weist auf eine potenziell gefährliche Situation hin, die zu Sachschäden, Verletzungen oder zum Tod führen könnte.**
- **VORSICHTSHINWEIS: Ein VORSICHTSHINWEIS macht darauf aufmerksam, dass bei Nichtbefolgung von Anweisungen eine Beschädigung der Hardware oder Datenverlust droht.**
- **ANMERKUNG:** Ein ANMERKUNG macht auf wichtige Informationen aufmerksam, mit denen Sie Ihren Computer besser einsetzen können.
- **ПРЕДУПРЕЖДЕНИЕ. Указывает на потенциальную опасность серьезного материального ущерба, получения травм или летального исхода.**
- **ВНИМАНИЕ! Указывает на потенциальную опасность повреждения оборудования или потери данных в случае несоблюдения инструкций.**
- **И ПРИМЕЧАНИЕ.** Содержит важную информацию. помогающую оптимизировать работу компьютера.
- **ADVERTENCIA: Un mensaje de ADVERTENCIA indica la posibilidad de daños en la propiedad, de lesiones personales e incluso de muerte.**
- **PRECAUCIÓN: Un mensaje de PRECAUCIÓN indica la posibilidad de daños en el hardware o de pérdida de datos si no se siguen las instrucciones.**
- **NOTA:** Una NOTA incluve información importante que le permite usar mejor la computadora.
- **אזהרה: סימון 'אזהרה' מציין אפשרות של נזק לרכוש, פגיעה גופנית או מוות.**
- **התראה: סימון 'התראה' מציין שאם ההנחיות שתחתיו לא יבוצעו, ייתכן שייגרם נזק לחומרה או אובדן נתונים.**
- **הערה:** סימון 'הערה' מציין מידע חשוב שיסייע לך להשתמש במחשב ביתר יעילות.

# **Dell End User License Agreement**

Before using your system, read the Dell Software License Agreement that is shipped with your system. If you do not accept the terms of agreement, see **Dell.com/contactdell.**

**NOTE:** Certain system configurations may require a reduction in the maximum ambient temperature limit. The performance of the system may be impacted when operating above the maximum ambient temperature limit or with a faulty fan.

### **Dell Contrat de licence utilisateur final**

Avant d'utiliser le système, lisez le contrat de licence logicielle Dell fourni avec le système. Si vous n'acceptez pas les conditions du contrat, rendez-vous sur **Dell.com/contactdell**.

Les caractéristiques suivantes se limitent à celles que la législation impose de fournir avec le système. Pour obtenir la liste complète et à jour des caractéristiques du système, rendez-vous sur **Dell.com/poweredgemanuals**.

# **Dell Endbenutzer-Lizenzvereinbarung**

Bevor Sie das System verwenden, lesen Sie die im Lieferumfang enthaltene Dell Software-Lizenzvereinbarung. Wenn Sie die Bedingungen nicht akzeptieren, besuchen Sie **Dell.com/contactdell.**

### **Dell Лицензионное соглашение конечного пользователя**

Перед использованием системы ознакомьтесь с Лицензионным соглашением на использование ПО Dell, которое поставляется в комплекте с системой. Если вы не принимаете условия соглашения, см. **Dell.com/contactdell**.

### **Dell Acuerdo de licencia de usuario final**

Antes de utilizar el sistema, lea el acuerdo de licencia de software de Dell que se envía con su sistema. Si no acepta las condiciones del acuerdo, consulte **Dell.com/contactdell**.

# **Dell הסכם רישיון למשתמש קצה**

לפני השימוש במערכת, קרא את הסכם רישיון התוכנה של Dell, שהגיע יחד עם המערכת. אם אינך מקבל את תנאי ההסכם, ראה **.Dell.com/contactdell**

#### **Regulatory model/type**

Modèle/type réglementaire | Muster-Modellnummer/-Typnummer Модель и тип согласно нормативной документации | Modelo/tipo דגם/סוג תקינה | reglamentario

E45S Series/E45S002

# **Technical specifications**

The following specifications are only those required by law to ship with your system. For a complete and current listing of the specifications for your system, see **Dell.com/poweredgemanuals**.

#### **Power:**

550 W Platinum AC 100–240 V, 50/60 Hz, 7.4 A–3.7 A

450 W Bronze AC 100–240 V, 50/60 Hz, 6.5 A–3.5 A

**NOTE:** This system is also designed to be connected to IT power systems with a phase-to-phase voltage not exceeding 230 V.

**System battery:** 3 V CR2032 lithium coin cell

**Temperature:** Maximum ambient temperature for continuous operation: 35°C/95°F

For information on Dell Fresh Air and supported expanded operating temperature range, see the Installation and Service Manual at **Dell.com/poweredgemanuals**.

#### **Caractéristiques techniques**

#### **Alimentation :**

550 W Platinum CA 100-240 V, 50/60 Hz, 74 A-37 A

450 W Bronze CA 100-240 V, 50/60 Hz, 6,5 A-3,5 A

**REMARQUE :** Le système est également conçu pour être connecté à des systèmes d'alimentation informatiques avec une tension entre phases inférieure à 230 V.

**Batterie du système :** Pile bouton au lithium 3 V CR2032

**Température :** Température ambiante maximale en fonctionnement continu : 35°C/95°F

**REMARQUE :** Certaines configurations système peuvent nécessiter une réduction de la limite de température ambiante maximale. Les performances du système peuvent être affectées s'il fonctionne au-delà de la limite de température ambiante maximale ou avec un ventilateur défaillant.

Pour en savoir plus sur Dell Fresh Air et les plages de température de fonctionnement prises en charge, reportez-vous au Manuel d'installation et de maintenance à l'adresse **Dell.com/poweredgemanuals**.

#### **Technische Daten**

Die folgenden Angaben enthalten nur die technischen Daten, die laut Gesetz im Lieferumfang Ihres Systems enthalten sein müssen. Eine vollständige und aktuelle Übersicht der technischen Daten Ihres Systems finden Sie unter **Dell.com/poweredgemanuals**.

#### **Stromversorgung:**

550 W (Platin) Wechselstrom (100–240 V, 50/60 Hz, 3,7 A–7,4 A)

450 W (Bronze) Wechselstrom (100–240 V, 50/60 Hz, 3,5 A-6,5 A)

**ANMERKUNG:** Dieses System ist für den Anschluss an IT-Stromsysteme mit einer Außenleiterspannung von höchstens 230 V konzipiert.

**Systembatterie:** 3-V-Lithium-Knopfzelle (CR2032)

**Temperatur:** Die maximale Umgebungstemperatur für den Dauerbetrieb ist 35°C/95°F.

**ANMERKUNG:** Bestimmte Systemkonfigurationen können eine Herabsetzung des maximalen Temperaturgrenzwerts erfordern. Der Betrieb über dem maximalen Temperaturgrenzwert oder mit einem fehlerhaften Lüfter kann die Systemleistung beeinträchtigen.

Weitere Informationen zu Dell Fresh Air und unterstützten erweiterten Betriebstemperaturbereichen finden Sie im Installations- und Service-Handbuch unter **Dell.com/poweredgemanuals**.

#### **Технические характеристики**

Приводятся только те технические характеристики, которые по закону необходимо указывать при поставках вашей системы. Полный список текущих технических характеристик вашей системы см. на странице **Dell.com/poweredgemanuals**.

#### **Питание:**

550 Вт (Platinum), переменный ток (100–240 В, 50/60 Гц, 7,4–3,7 А)

450 Вт (Bronze), переменный ток (100–240 В, 50/60 Гц, 6,5–3,5 А)

**ПРИМЕЧАНИЕ.** Эта система также предназначена для подключения к источникам питания ИТ-систем, межфазное напряжение которых не превышает 230 В.

**Системный аккумулятор:** литиевая батарейка типа "таблетка" CR2032, 3 В

**Температура:** максимальная температура окружающей среды при непрерывной эксплуатации: 35 °C (95 °F)

**ПРИМЕЧАНИЕ.** Для некоторых конфигураций системы может потребоваться уменьшение максимальной температуры окружающей среды. Производительность системы может ухудшаться, если превышена максимальная температура окружающей среды или неисправен вентилятор.

Информацию о технологии Dell Fresh Air и поддерживаемом расширенном диапазоне рабочих температур см. в руководстве по установке и обслуживанию на странице **Dell.com/poweredgemanuals**.

### **Especificaciones técnicas**

Las siguientes especificaciones son únicamente las que deben incluirse por ley con el envío del equipo. Para obtener una lista completa y actualizada de las especificaciones de su sistema, consulte **Dell.com/poweredgemanuals**.

**Alimentación:**

550 W (Platinum) de 100-240 V CA, 50/60 Hz, 7,4-3,7 A

450 W (Bronze) de 100-240 V CA, 50/60 Hz, 6,5-3,5 A

**NOTA:** Este sistema también está diseñado para conectarse a sistemas de alimentación de TI con un voltaje entre fases no superior a 230 V.

**Batería del sistema:** Batería de tipo botón de litio CR2032 de 3 V

**Temperatura:** La temperatura ambiental máxima de funcionamiento continuo es de 35 ºC (95 ºF)

**NOTA:** Es posible que determinadas configuraciones de hardware del sistema exijan una reducción en el límite máximo de temperatura ambiente. El rendimiento del sistema puede verse afectado cuando funciona por encima del límite máximo de temperatura ambiente o con un ventilador defectuoso.

Para obtener información sobre Dell Fresh Air y el rango de temperatura de funcionamiento expandido admitido, consulte el Manual de instalación y servicio en **Dell.com/poweredgemanuals**.

#### **מפרטים טכניים**

המפרטים הבאים הם רק אלה שהחוק דורש שיישלחו יחד עם המערכת. לרשימה המלאה והמעודכנת של המפרטים עבור המערכת שלך, ראה .**Dell.com/poweredgemanuals**

#### **חשמל:**

550 ואט פלטינום זרם חילופין 100 - 240 וולט, 60/50 הרץ, 7.4 אמפר - 3.7 אמפר 450 ואט Bronze זרם חילופין 100 - 240 וולט, 60/50 הרץ, 6.5 אמפר - 3.5 אמפר

**הערה:** מערכת זו מתוכננת להתחבר גם למערכות חשמל של IT עם מתח בין פאזה לפאזה שאינו עולה על 230 וולט.

**סוללת המערכת:** סוללת מטבע ליתיום 2032CR, 3 וולט

**טמפרטורה:** טמפרטורת סביבה מרבית להפעלה מתמשכת: C/35°F95°

**הערה:** ייתכן שבתצורות מערכת מסוימות תידרש מגבלה נמוכה יותר של טמפרטורת הסביבה המרבית. ביצועי המערכת עשויים להיפגע כשטמפרטורת הסביבה גבוהה ממגבלת הטמפרטורה המרבית או כשיש תקלה במאוורר.

> לקבלת מידע נוסף על Air Fresh Dell וטווח טמפרטורות פעולה מורחב שנתמך, עיין במדריך ההתקנה והשירות בכתובת .**Dell.com/poweredgemanuals**

# **European Union Radio Equipment Directive**

Directive européenne relative aux équipements radio | Richtlinie der Europäischen Union über Funkanlagen Директива ЕС о радиооборудовании | Directiva para equipos de radio para la Unión Europea

#### Quick Sync 2.0 option: RF Module Model Number – ATWILC3000-R110CA

Option Quick Sync 2.0 : numéro de modèle du module RF — ATWILC3000-R110CA Quick Sync 2.0 Option: Modellnummer des Funkmoduls – ATWILC3000-R110CA Опциональная функция Quick Sync 2.0: номер модели радиочастотного модуля — ATWILC3000-R110CA Opción de Quick Sync 2.0: número de modelo del módulo de RF: ATWILC3000-R110CA

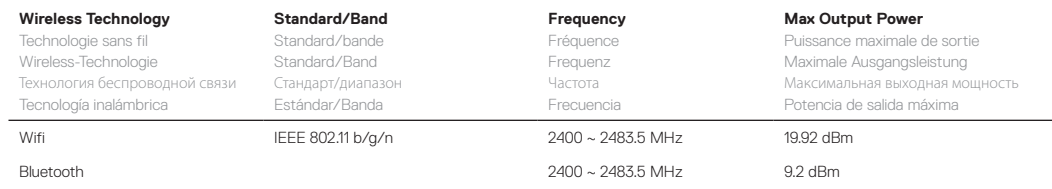